## Package 'methyvim'

#### April 12, 2018

Title Targeted Variable Importance for Differential Methylation Analysis

Version 1.0.0

Author Nima Hejazi [aut, cre, cph], Rachael Phillips [ctb], Alan Hubbard [ctb], Mark van der Laan [aut]

Maintainer Nima Hejazi <nhejazi@berkeley.edu>

Description This package provides facilities for differential methylation analysis based on variable importance measures (VIMs), a class of statistical target parameters that arise in causal inference. The estimation and inference procedures provided are nonparametric, relying on ensemble machine learning to flexibly assess functional relationship among covariates and the outcome of interest. These tools can be applied to differential methylation at the level of CpG sites, with valid inference after multiple hypothesis testing.

**Depends**  $R$  ( $>= 3.4.0$ )

License file LICENSE

URL <https://github.com/nhejazi/methyvim>

BugReports <https://github.com/nhejazi/methyvim/issues>

Encoding UTF-8

- Imports stats, cluster, methods, ggplot2, gridExtra, superheat, wesanderson, magrittr, dplyr, gtools, tmle, future, doFuture, BiocParallel, BiocGenerics, SummarizedExperiment, GenomeInfoDb, bumphunter, IRanges, limma, minfi
- Suggests testthat, knitr, rmarkdown, BiocStyle, SuperLearner, earth, nnet, gam, arm, snow, parallel, BatchJobs, minfiData, methyvimData

#### VignetteBuilder knitr

RoxygenNote 6.0.1.9000

biocViews Clustering, DNAMethylation, DifferentialMethylation, MethylationArray, MethylSeq

NeedsCompilation no

### <span id="page-1-0"></span>R topics documented:

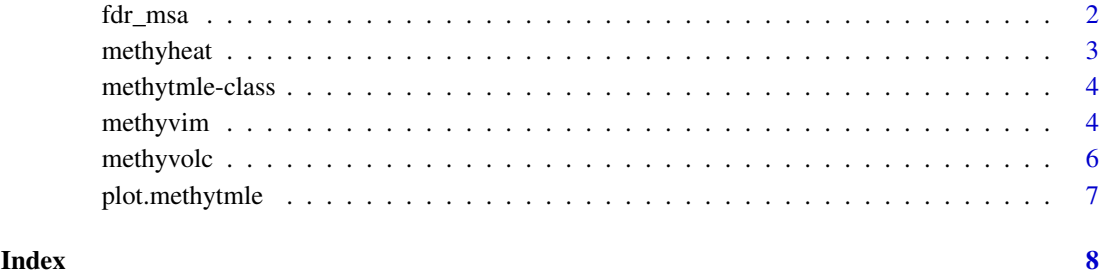

fdr\_msa *FDR-MSA correction*

#### Description

Modified FDR Controlling Procedure for Multi-Stage Analyses (MJ van der Laan and C Tuglus, 2009, <doi:10.2202/1544-6115.1397>)

#### Usage

fdr\_msa(pvals, total\_obs)

#### Arguments

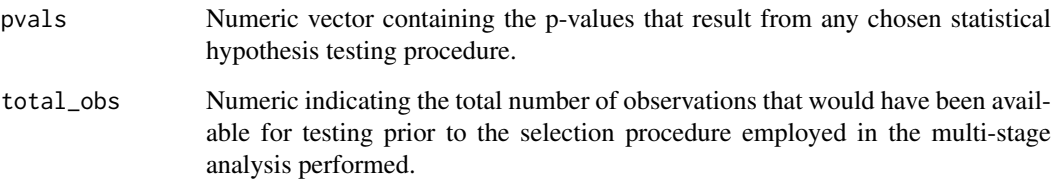

#### Value

A numeric vector of corrected p-values, controlling the False Discovery Rate, using the method of Tuglus and van der Laan.

#### Examples

```
g <- 1e4
n <- 1e2
p \leftarrow abs(rnorm(n, mean = 1e-8, sd = 1e-2))# treating the vector p as one of p-values, FDR-MSA may be applied
fdr_p \leftarrow fdr_m s a(pvals = p, total_obs = g)
```
<span id="page-2-0"></span>

#### Description

Heatmap for methytmle objects

#### Usage

methyheat(x, ...,  $n\_sites = 25$ , type = "raw")

#### Arguments

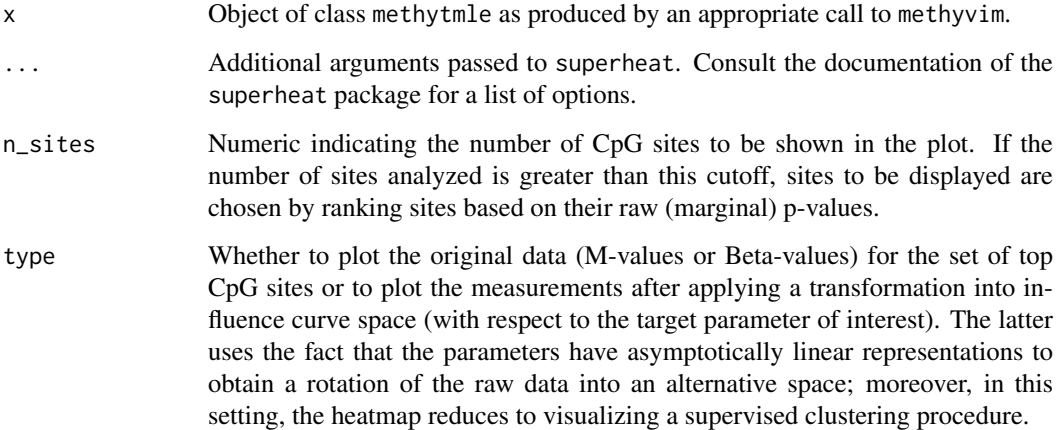

#### Value

Nothing. This function is called for its side-effect of outputting a heatmap to the graphics device. The heatmap is constructed using the superheat package.

#### Examples

```
suppressMessages(library(SummarizedExperiment))
library(methyvimData)
data(grsExample)
var_int <- as.numeric(colData(grsExample)[, 1])
methyvim_out_ate <- suppressWarnings(
 methyvim(data_grs = grsExample, sites_comp = 25, var_int = var_int,
          vim = "ate", type = "Mval", filter = "limma", filter_cutoff = 0.1,
          parallel = FALSE, tmle_type = "glm"
         \mathcal{L})
methyheat(methyvim_out_ate, type = "raw")
```
<span id="page-3-0"></span>

#### Description

Constructor for class methytmle

#### Value

methytmle object, subclassed from GenomicRatioSet.

#### Examples

```
library(methyvimData)
suppressMessages(library(SummarizedExperiment))
data(grsExample)
# cast the GenomicRatioSet to class methytmle
methy_tmle <- .methytmle(grsExample)
```
methyvim *Differential Methylation Statistics with Variable Importance Measures*

#### Description

Computes the Targeted Minimum Loss-Based Estimate of a specified statistical target parameter, formally defined within models from causal inference. The variable importance measures currently supported are the Average Treatment Effect (ATE) and a Nonparametric Variable Importance Measure (NPVI, formally defined by Chambaz, Neuvial, and van der Laan <doi:10.1214/12-EJS703>).

#### Usage

```
methyvim(data_grs, var_int, vim = c("ate", "rr", "npvi"), type = c("Beta",
  "Mval"), filter = c("limma"), filter_cutoff = 0.05, window_bp = 1000,
  corr\_max = 0.75, obs\_per\_covar = 20, sites\_comp = NULL,
 parallel = TRUE, future_param = NULL, bppar_type = NULL,
 return_ic = FALSE, shrink_ic = FALSE, tmle_type = c("glm", "sl"),
  tmle_args = list(family = "binomial", g_lib = NULL, Q_lib = NULL,
 npvi_cutoff = 0.25, npvi_descr = NULL)
```
#### Arguments

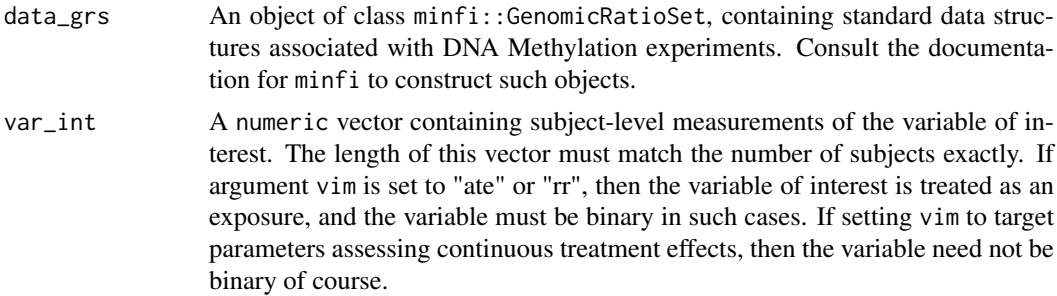

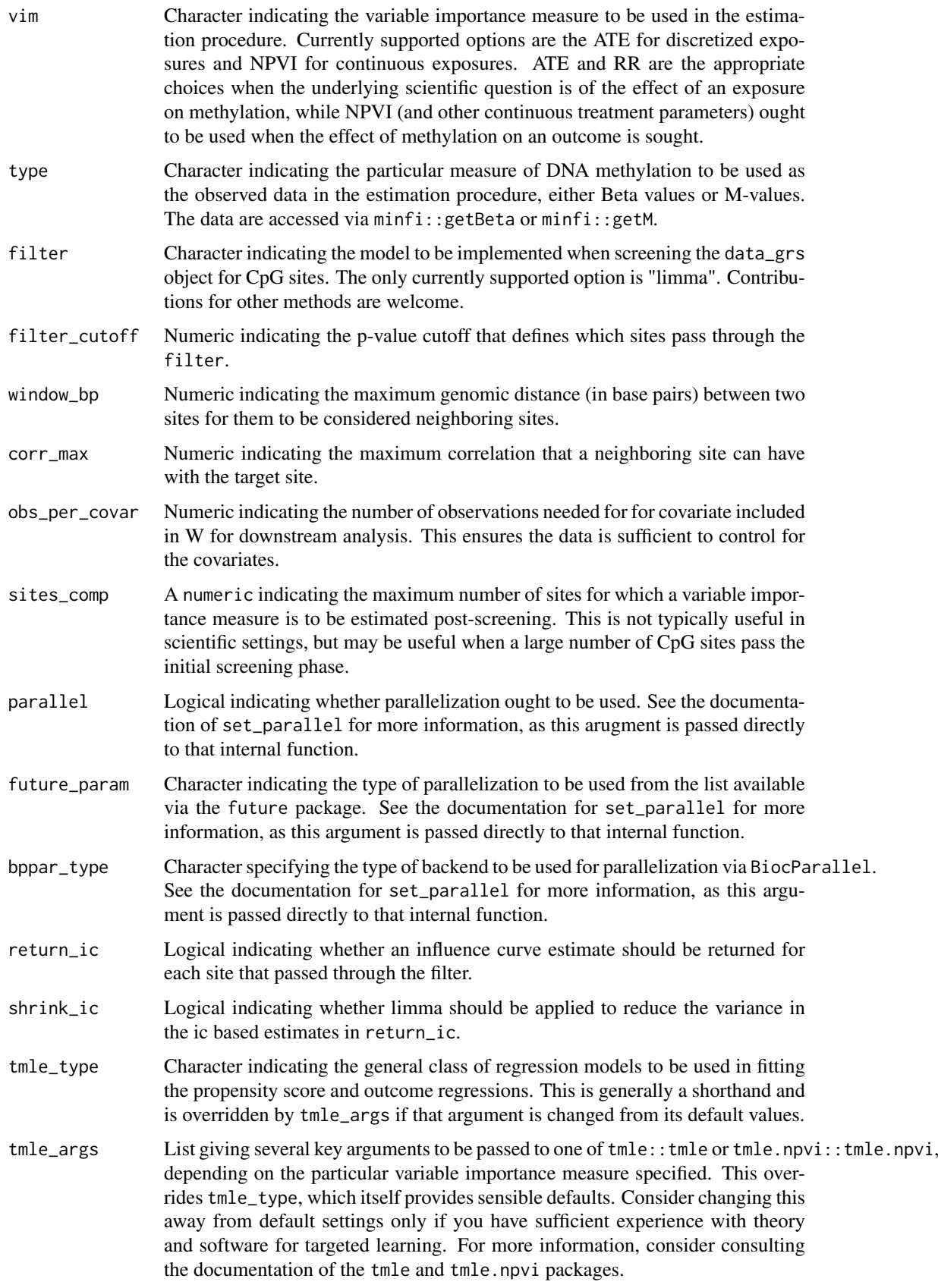

#### Value

An object of class methytmle, with all unique slots filled in, in particular, including indices of CpG sites that pass screening, cluster of neighboring CpG sites, and a matrix of the results of the estimation procedure performed for the given variable importance measure. Optionally, estimates of the propensity score and outcome regressions, as well as the original data rotated into influence curve space may be returned, if so requested.

#### Examples

```
library(methyvimData)
suppressMessages(library(SummarizedExperiment))
data(grsExample)
var_int <- colData(grsExample)[, 1]
methyvim_out_ate <- suppressWarnings(
methyvim(data_grs = grsExample, sites_comp = 1, var_int = var_int,
          vim = "ate", type = "Mval", filter = "limma", filter_cutoff = 0.05,
          parallel = FALSE, tmle_type = "sl"
         \lambda)
```

```
methyvolc Volcano plot for methytmle objects
```
#### Description

Volcano plot for methytmle objects

#### Usage

```
methyvolc(x, param_bound = 2, pval_bound = 0.2)
```
#### Arguments

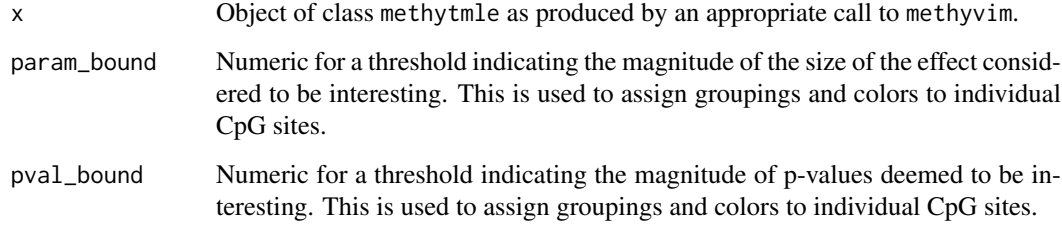

#### Value

Object of class ggplot containing a volcano plot of the estimated effect size on the x-axis and the -log10(p-value) on the y-axis. The volcano plot is used to detect possibly false positive cases, where a test statistic is significant due to low variance.

<span id="page-5-0"></span>

#### <span id="page-6-0"></span>plot.methytmle 7

#### Examples

```
suppressMessages(library(SummarizedExperiment))
library(methyvimData)
data(grsExample)
var_int <- as.numeric(colData(grsExample)[, 1])
methyvim_out_ate <- suppressWarnings(
methyvim(data_grs = grsExample, sites\_comp = 25, var-int = var-int,vim = "ate", type = "Mval", filter = "limma", filter_cutoff = 0.1,
          parallel = FALSE, tmle_type = "glm"
         \lambda)
methyvolc(methyvim_out_ate)
```
plot.methytmle *Plot p-values of methytmle objects*

#### Description

Plot p-values of methytmle objects

#### Usage

```
## S3 method for class 'methytmle'
plot(x, ..., type = "both")
```
#### Arguments

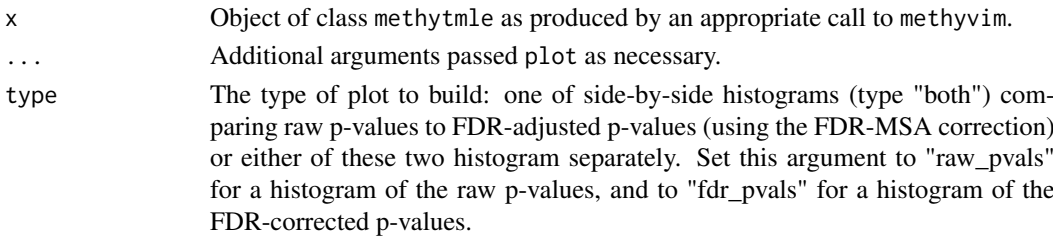

#### Value

Object of class ggplot containing a histogram or side-by-side histograms of the raw (marginal) and corrected p-values, with the latter computed automatically using the method of Tuglus and van der Laan.

#### Examples

```
suppressMessages(library(SummarizedExperiment))
library(methyvimData)
data(grsExample)
var_int <- as.numeric(colData(grsExample)[, 1])
methyvim_out_ate <- suppressWarnings(
methyvim(data_grs = grsExample, sites_comp = 25, var_int = var_int,
          vim = "ate", type = "Mval", filter = "limma", filter_cutoff = 0.1,
          parallel = FALSE, tmle_type = "glm"
         \overline{\phantom{a}})
plot(methyvim_out_ate)
```
# <span id="page-7-0"></span>Index

.methytmle *(*methytmle-class*)*, [4](#page-3-0)

fdr\_msa, [2](#page-1-0)

methyheat, [3](#page-2-0) methytmle-class, [4](#page-3-0) methyvim, [4](#page-3-0) methyvolc, [6](#page-5-0)

plot.methytmle, [7](#page-6-0)